# **FADEL\$ - Display File Already Exists Dialogue on GX**

The FADEL\$ routine can be used to display a "File Already Exists" style dialogue box on GX.

# **1. Invocation**

To display a "File Already Exists" dialogue box on GX code:

CALL FADEL\$ USING *fl file\_name*

where *file\_name* is a zero-terminated string which specifies the file-name; and *fl* is a control block of the following structure:

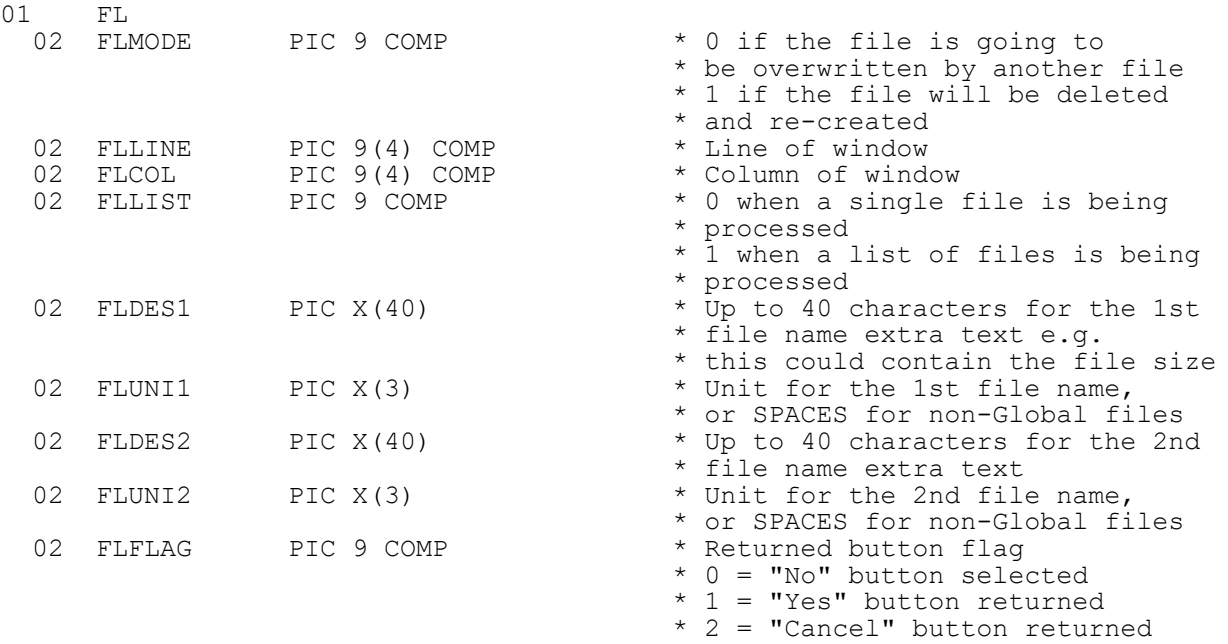

#### $*$  3 = "Yes to all" button

# **2. STOP Codes and Exception Conditions**

The following STOP codes may be generated by FADEL\$:

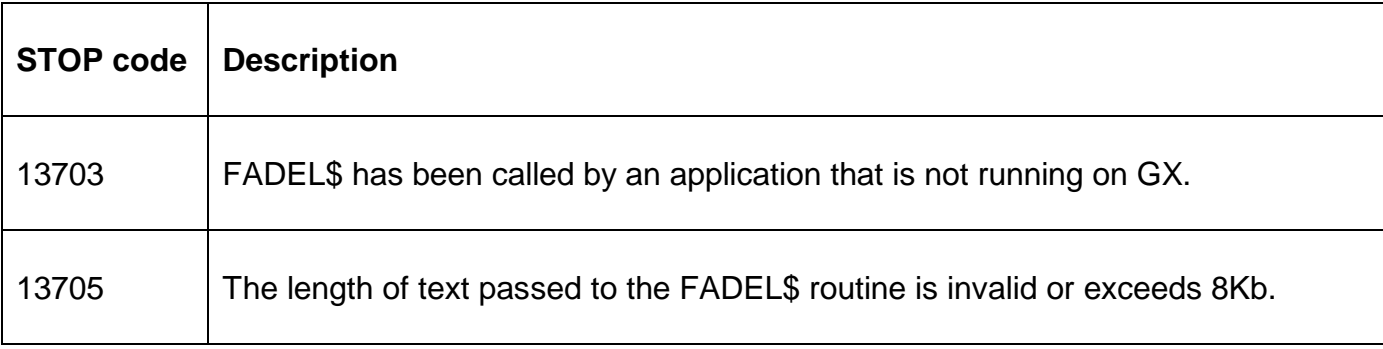

The following exception conditions may be returned by FADEL\$:

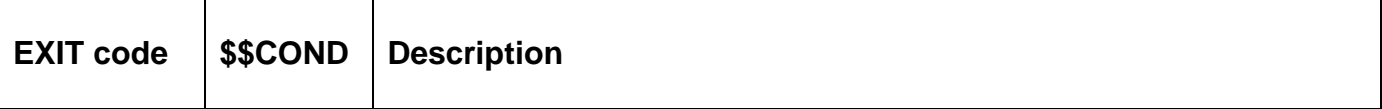

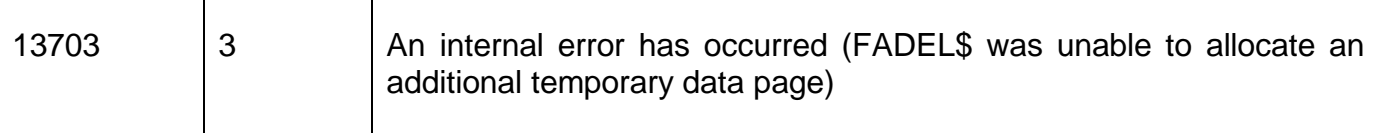

### **3. Programming Notes**

FADEL\$ is only available when running on GX. Any attempt to use FADEL\$ on a non-GX terminal will result in a STOP code.

The behaviour of FADEL\$ depends on the values of FLMODE and FLLIST.

If FLMODE is 0 and FLLIST is 0 a dialogue box of the following format:

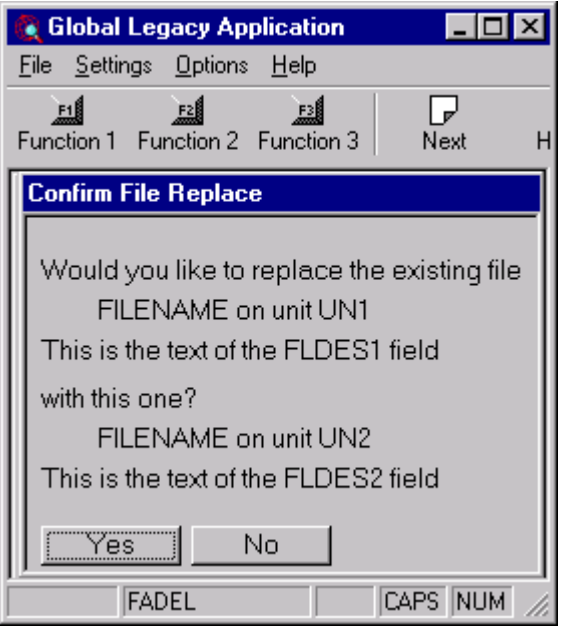

If FLMODE is 1 and FLLIST is 0 a dialogue box of the following format:

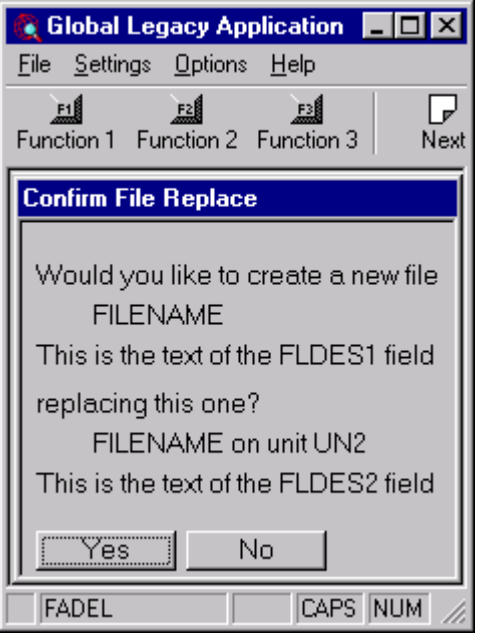

If FLMODE is 0 and FLLIST is 1 a dialogue box of the following format:

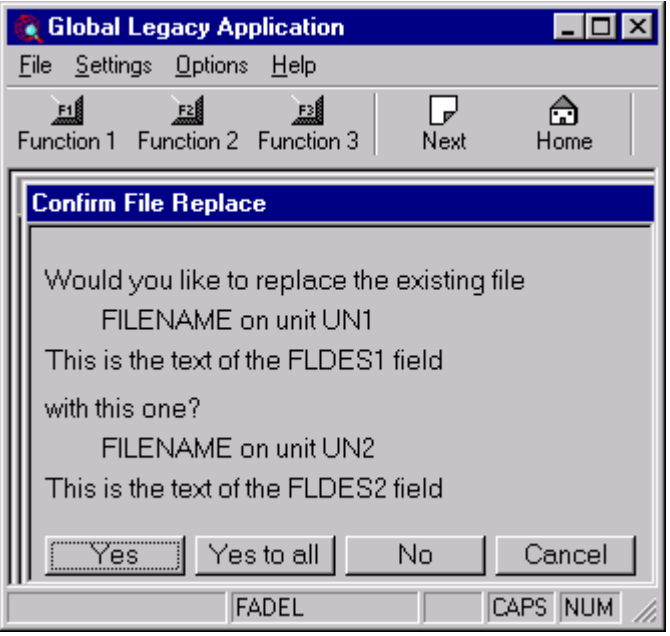

If FLMODE is 1 and FLLIST is 1 a dialogue box of the following format:

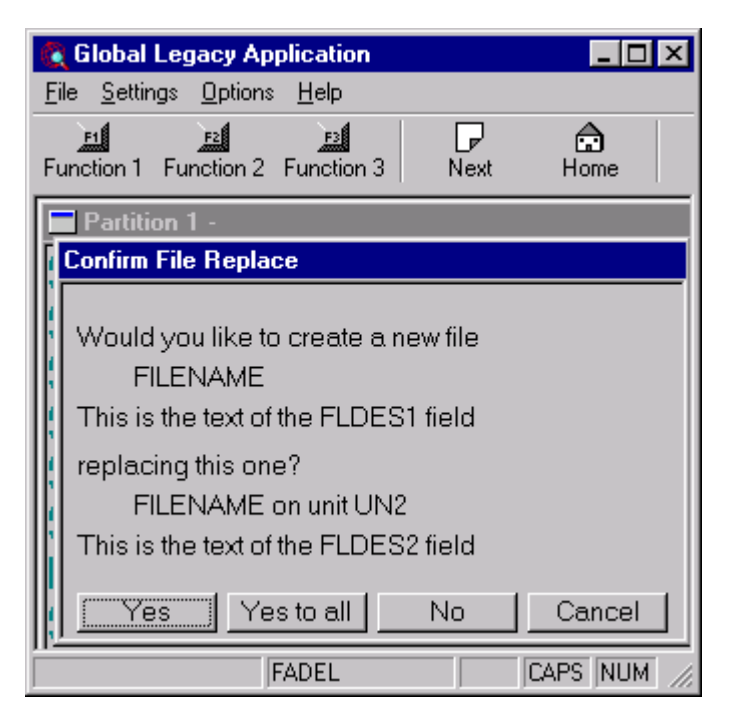

The default button is always "Yes". This default **cannot** be changed.

**Important Note:** No actual file copying or deletion is performed by this routine. Only the results of the selected button are returned in FLFLAG.

# **4. Examples**

[EXAMPLES REQUIRED]

### **5. Copy-Books**

See copy-book "\$f" in copy-library S.SYS32. Note that this copy-book **MUST** be expanded using a SUBSTITUTING clause. For example:

COPY "\$f" USING "FL"

# **6. See Also**

None.